Multiple Choice. Choose the best answer.

- 1. What tag pair is used to create a new paragraph?
  - a. <new paragraph> </new paragraph>
  - b. <paragraph> </paragraph>
  - c.
  - d. <para> </para>
- 2. What tag pair is used to create the largest heading?
  - a. <h1> </h1>
  - b. <h9> </h9>
  - c. <h type="smallest"> </h>
  - d. < h6 > < /h6 >
- 3. Which tag is used to force the browser to display the next text or element on a new line?
  - a. <new line>
  - b.
  - c. < br >
  - d. <line>

| Web Development & Des Instructor Materials Chap | ign Foundations with HTML5, 8 <sup>th</sup> Edition<br>ter 2 Test Bank |
|-------------------------------------------------|------------------------------------------------------------------------|
| 4. The purpose of the                           | element is used to configure the main navigation area                  |
| on a web page.                                  |                                                                        |
| a. header                                       |                                                                        |
| b. nav                                          |                                                                        |
| c. navigation                                   |                                                                        |
| d. main                                         |                                                                        |
|                                                 |                                                                        |
| 5. Choose the true statemer                     | nt below.                                                              |
| a. The content that c                           | displays in the browser is contained in the head section.              |
| b. The content that c                           | displays in the browser is contained in the body section.              |
| c. Information about                            | the web page is contained in the body section.                         |
| d. All of the above a                           | re true.                                                               |
|                                                 |                                                                        |
| 6. What type of HTML list w                     | ill automatically place a number in front of the items?                |
| a. numbered list                                |                                                                        |
| b. ordered list                                 |                                                                        |
| c. unordered list                               |                                                                        |
| d. definition list                              |                                                                        |
|                                                 |                                                                        |
|                                                 | ill automatically place a bullet point indicator in front of each      |
| item?                                           |                                                                        |
| a. bullet list                                  |                                                                        |
| b. ordered list                                 |                                                                        |

c. unordered list

d. definition list

- 8. What type of HTML list would be good to use to display a list of terms and their definitions?
  - a. bullet list
  - b. ordered list
  - c. unordered list
  - d. description list
- 9. What tag pair contains the items in an ordered or unordered list?
  - a. <item> </item>
  - b.
  - c. <dd> </dd>
  - d. < dt > < /dt >
- 10. Choose the tag pairs that are used in a description list.
  - a. <dt> </dt>
  - b. <dl> </dl>
  - c. <dd> </dd>
  - d. all of the above
- 11. Choose the tag pair configures text to be indented from both the left and right margins.
  - a. <blockquote>.. </blockquote>
  - b. ..
  - c. <h1>.. </h1>

| a. an or the above | d. | all | of | the | above |
|--------------------|----|-----|----|-----|-------|
|--------------------|----|-----|----|-----|-------|

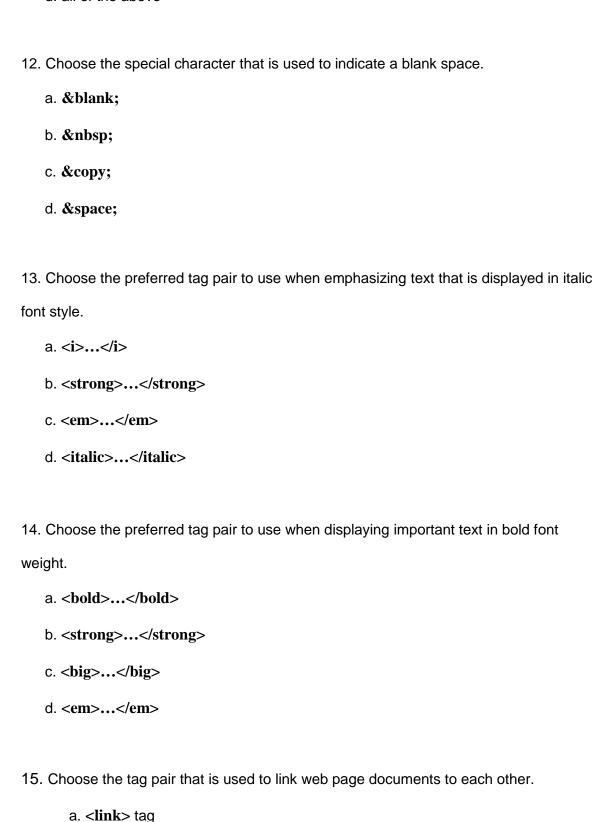

- b. <hyperlink> tag
- c. <a> tag
- d. <body> tag
- 16. When do you need to use a fully qualified URL in a hyperlink?
  - a. when creating a link to the same web page
  - b. when linking to a page in another folder on the same site
  - c. when linking to a page on an external web site
  - d. never
- 17. Select the function of an e-mail link from the choices below.
  - a. automatically send you an e-mail message with the visitor's e-mail address as the reply-to field
  - b. launch the default e-mail application for the visitor's browser with your e-mail address as the recipient
  - c. display your e-mail address so that the visitor can send you a message later
  - d. link to your mail server
- 18. Choose the best-designed link from below.

a<a href="news.html">Click to read our important news!</a>

- b. Click to read our <a href="news.html">important news!</a>
- c. <a href="news.html">Important News</a>
- d. <a href="news.html">Click here to read our important news</a>
- 19. The text contained between title tags is:

|         | '                                                                                                    |
|---------|----------------------------------------------------------------------------------------------------|
| á       | a. Not displayed by browsers                                                                                                    |
| ŀ       | b. Displayed in the title bar of the browser window                                                                                                    |
| (       | c. Not used by search engines                                                                                                    |
| (       | d. Never seen by your web page visitor.                                                                                                    |
|         |                                                                                                    |
| 20. The | <meta/> tag is coded in the section of a web page document.                                                                                                    |
| á       | a. body                                                                                                    |
| ŀ       | b. header                                                                                                    |
| (       | c. footer                                                                                                    |
| (       | d. DOCTYPE                                                                                                    |
| 21. Wh  | ich of the following tags does not require a closing tag?                                                                                                    |
| ć       | a.                                                                                                    |
| I       | b. <br< td=""></br<>                                                                                                    |
| (       | c. <i></i>                                                                                                    |
| (       | d. <a></a>                                                                                                    |
| 22. Wh  | ich of the following tags should NOT be located in the head section?                                                                                                    |
| á       | a. <title>&lt;/td&gt;&lt;/tr&gt;&lt;tr&gt;&lt;td&gt;ŀ&lt;/td&gt;&lt;td&gt;b. &lt;h1&gt;&lt;/td&gt;&lt;/tr&gt;&lt;tr&gt;&lt;td&gt;(&lt;/td&gt;&lt;td&gt;c. &lt;meta&gt;&lt;/td&gt;&lt;/tr&gt;&lt;tr&gt;&lt;td&gt;(&lt;/td&gt;&lt;td&gt;d. All the tags listed above should be coded in the head section.&lt;/td&gt;&lt;/tr&gt;&lt;tr&gt;&lt;td&gt;23. Wh&lt;/td&gt;&lt;td&gt;ich of the following attributes would configure an ordered list to display&lt;/td&gt;&lt;/tr&gt;&lt;tr&gt;&lt;td&gt;upperc&lt;/td&gt;&lt;td&gt;ase letters?&lt;/td&gt;&lt;/tr&gt;&lt;tr&gt;&lt;td&gt;ć&lt;/td&gt;&lt;td&gt;a. type="a"&lt;/td&gt;&lt;/tr&gt;&lt;tr&gt;&lt;td&gt;I&lt;/td&gt;&lt;td&gt;b. type="U"&lt;/td&gt;&lt;/tr&gt;&lt;/tbody&gt;&lt;/table&gt;</title> |

| Web Development & Design Foundations with HTML5, 8 <sup>th</sup> Edition Instructor Materials Chapter 2 Test Bank |
|----------------------------------------------------------------------------------------------------|
| c. type=''letter''                                                                                                |
| d. type="A"                                                                                                    |
| 24. The purpose of the element is used to configure the headings for a web                                        |
| page document or section of a web page document.                                                                  |
| a. headings                                                                                                    |
| b. nav                                                                                                    |
| c. header                                                                                                    |
| d. head                                                                                                    |
|                                                                                                    |
| 25. The purpose of the element is to configure the footer information on a                                        |
| web page document.                                                                                                |
| a. headings                                                                                                    |
| b. foot                                                                                                    |
| c. div                                                                                                    |
| d. footer                                                                                                    |
| <b>26.</b> The purpose of the element is to contain the main content of a web page                                |
| document.                                                                                                    |
| a. content                                                                                                    |
| b. footer                                                                                                    |

c. div

d. main

## True or False.

| True or Faise.                                                                     |
|------------------------------------------------------------------------------------|
| 27. The title element configures large, bold text at the beginning of the web page |
| document.                                                                          |
| a. True                                                                            |
| b. False                                                                           |
| 28. Web pages have two sections: a head and a body.                                |
| a. True                                                                            |
| b. False                                                                           |
| Answers.                                                                           |
| 1. c                                                                               |
| 2. a                                                                               |
| 3. c                                                                               |
| 4. b                                                                               |
| 5. b                                                                               |
| 6. b                                                                               |
| 7. c                                                                               |
| 8. d                                                                               |
| 9. b                                                                               |
| 10. d                                                                              |
| 11. a                                                                              |
| 12. b                                                                              |
| 13. c                                                                              |

- 14. b
- 15. c
- 16. c
- 17. b
- 18. c
- 19. b
- 20. b
- 21. b
- 22. b
- 23. d
- 24. c
- 25. d
- 26. d
- 27. False
- 28. True